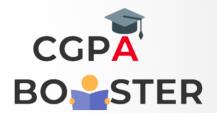

## Solution Code

}

```
#include <iostream>
Using namespace std;
Int main()
  Int a,b;
  Cout < <"Enter 1st number :: ";
  Cin>>a:
  Cout <<"\nEnter 2<sup>nd</sup> number :: ";
  Cin>>b;
  Cout << "\nBefore swapping, Numbers are :: " << endl;
  Cout << "\n\ta = " << a << ", b = " << b << endl;
  A = a + b;
  B = a - b;
  A = a - b;
  Cout << "\nAfter swapping, Numbers are :: " << endl;
  Cout << "\n\ta = " << a << ", b = " << b << endl;
  Return 0;
```